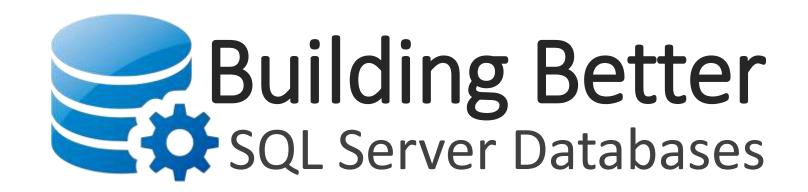

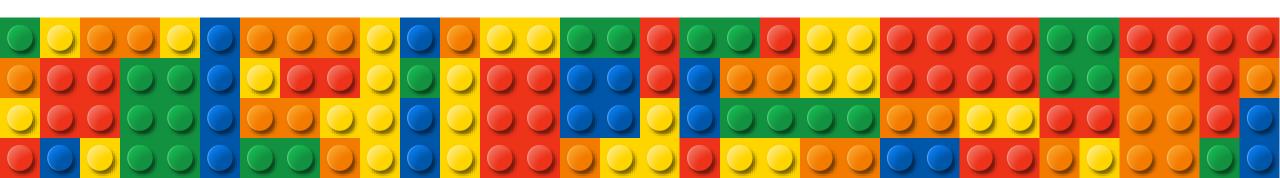

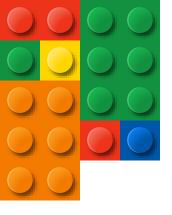

## Who is this guy?

### Eric Cobb

SQL Server Database Administrator

MCSE: Data Platform | MCSE: Data Management and Analytics

1999-2013: "Webmaster", Programmer, Developer

2014+: Database Administrator

GitHub: <a href="https://github.com/ericcobb">https://github.com/ericcobb</a>

Blog: <a href="http://www.sqlnuggets.com">http://www.sqlnuggets.com</a>

Twitter: @sqlnugg

@cfgears

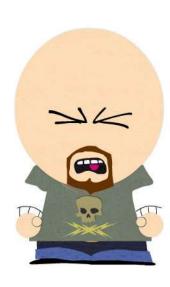

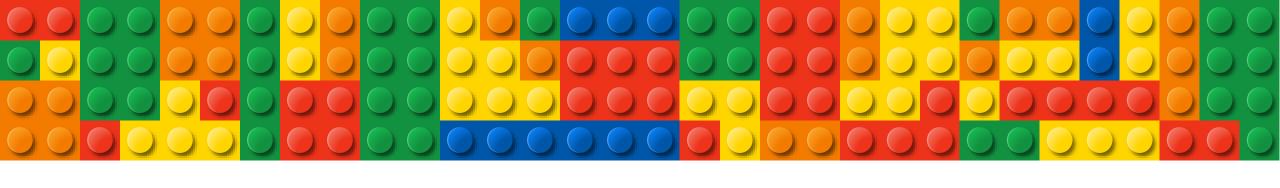

## A PEEK UNDER THE HOOD OF SQL SERVER

A BRIEF OVERVIEW OF HOW SQL SERVER STORES AND RETRIEVES DATA

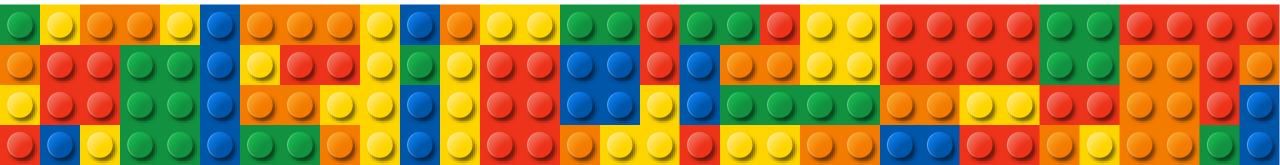

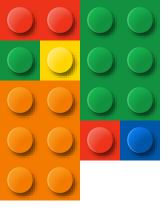

|   |            |           | ployee        |              |
|---|------------|-----------|---------------|--------------|
|   | Employeeld | LastName  | Country       | DepartmentId |
| 1 | 123        | Penn      | Australia     | 31           |
| 2 | 124        | Fitch     | Australia     | 33           |
| 3 | 145        | Jackson   | Australia     | 33           |
| 4 | 201        | Shields   | United States | 34           |
| 5 | 305        | Pierre    | Germany       | 34           |
| 6 | 306        | Velasquez | Germany       | NULL         |
| 7 | 310        | Lawal     | United States | 31           |
| 8 | 311        | Bell      | China         | 35           |
| 9 | 312        | George    | Japan         | 36           |

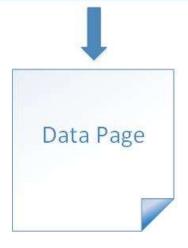

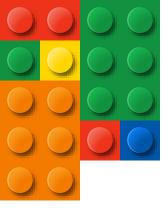

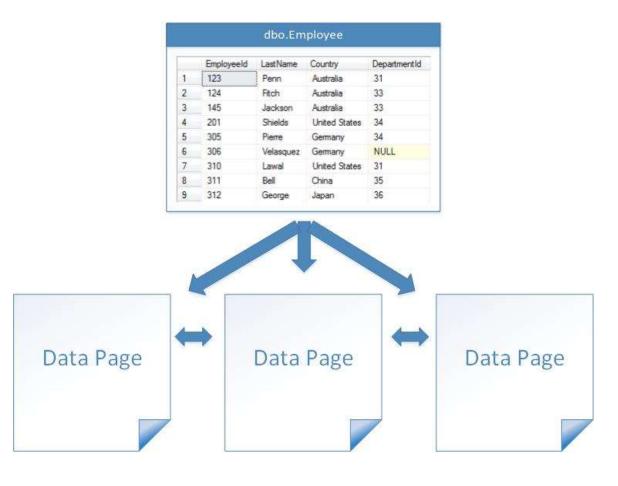

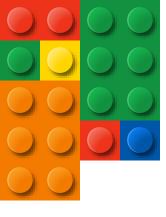

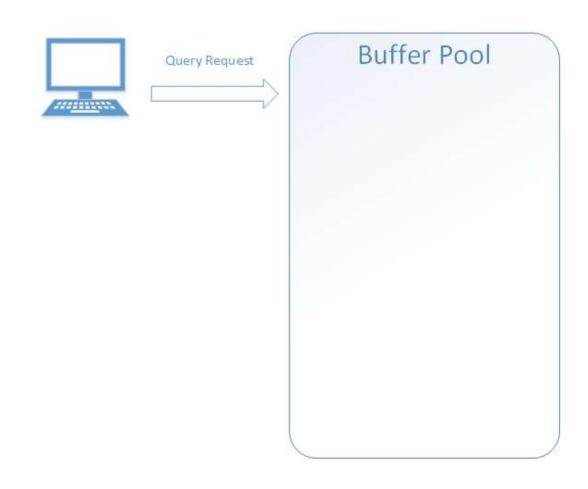

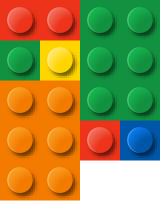

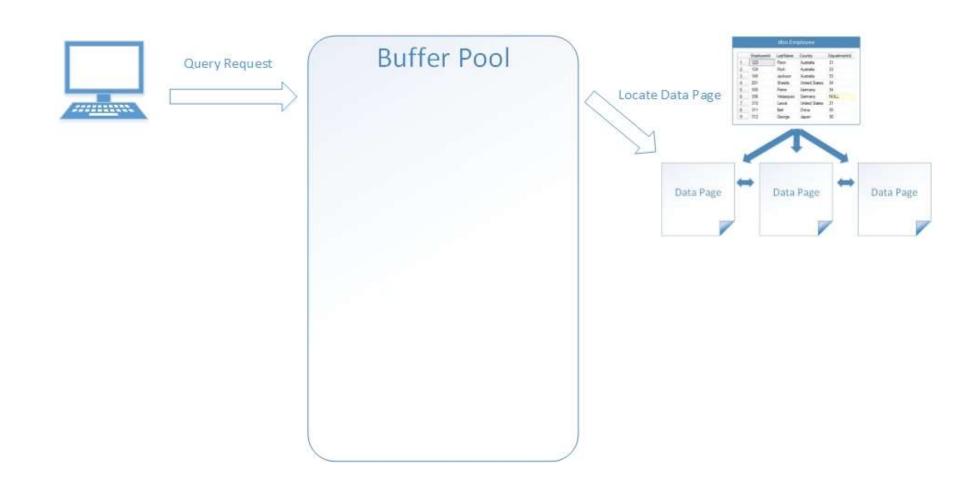

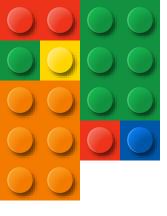

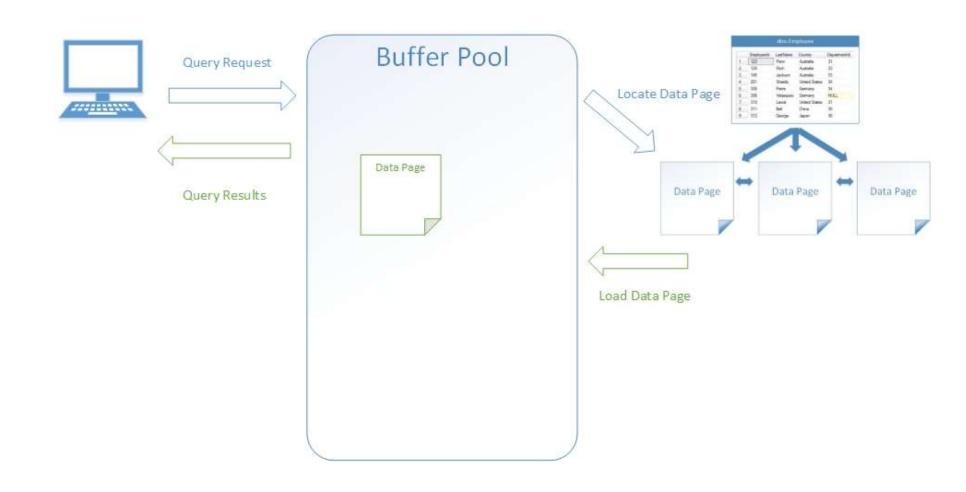

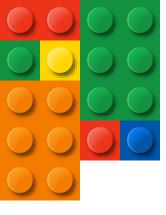

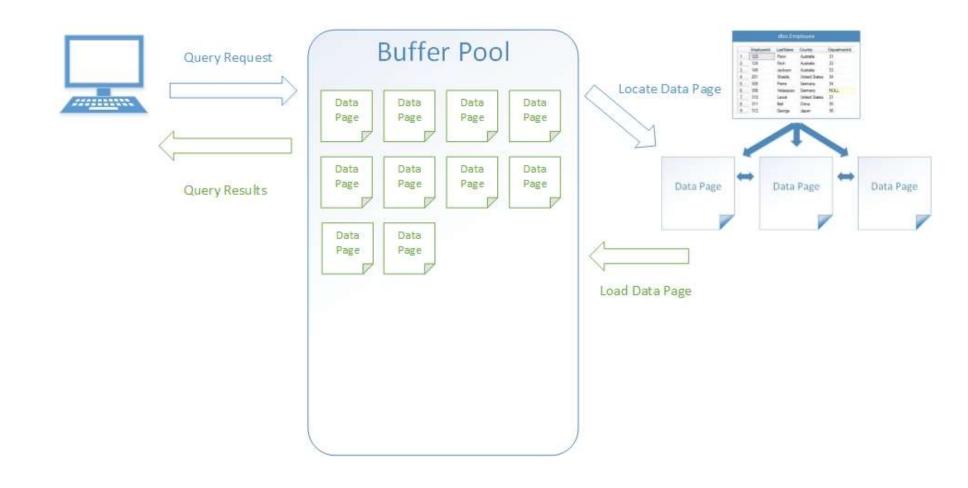

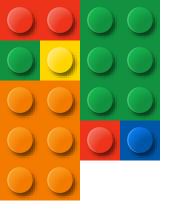

**Storing Data in Pages** 

Data Page

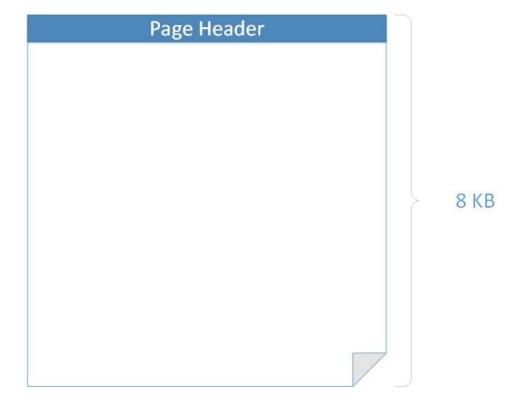

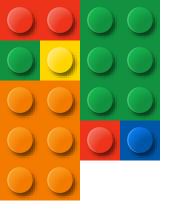

### **Storing Data in Pages**

#### Data Page

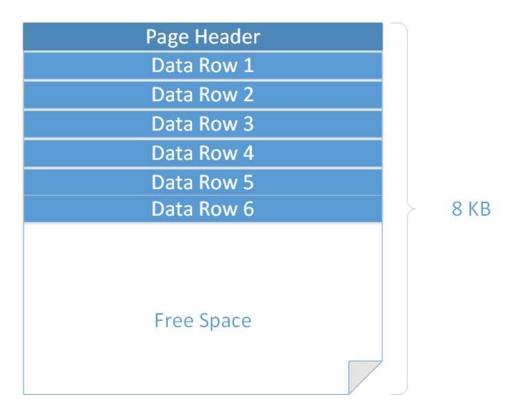

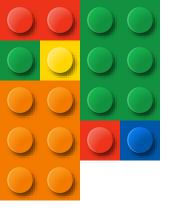

## A Peek Under The Hood Storing Data in Pages

### How is the data stored in a Page?

- Unordered (Heap)
  - Query optimizer reads all the rows in the table (table scan), to find the rows that meet the criteria of a query
  - A table scan generates many disk I/O operations and can be resource intensive
  - Heaps should generally be avoided, although can be useful when inserting large amounts of data in ETL/Bulk processes
- Ordered (Clustered Index)
  - Tells SQL Server how to physically sort the records on disk
  - The most important index you can apply to a table
  - Data pages are ordered, for faster data retrieval
  - There is only ever 1 clustered index on a table

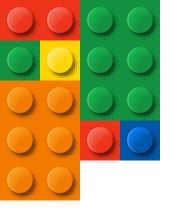

## A Peek Under The Hood Storing Data in Pages

#### How do I create Clustered Indexes?

- Primary Key = Clustered Index (usually)
  - SQL Server automatically creates a clustered index on your Primary Key column if a clustered index does not already exist on the table
  - If you do not want the Primary Key to be your Clustered Index, you can create your Clustered Index on a different column
- Clustered Index (Primary Key) Tips:
  - Use a naturally occurring incremental value
  - Keep as small and narrow as possible (single columns are preferred)
  - Avoid using character data types for a Clustered Index

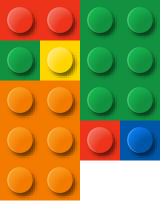

## A Peek Under The Hood Storing Data in Pages

| Allan<br>Barnes<br>Davis | Allan<br>Barnes<br>Davis | Allan<br>Barnes<br>Davis | LastName | *** |  |  |
|--------------------------|--------------------------|--------------------------|----------|-----|--|--|
| Barnes<br>Davis          | Barnes<br>Davis          | Barnes<br>Davis          | Adams    |     |  |  |
| Davis                    | Davis                    | Davis                    | Allan    |     |  |  |
|                          |                          |                          | Barnes   |     |  |  |
| Franklin                 | Franklin                 | Franklin                 | Davis    |     |  |  |
|                          |                          |                          | Franklin |     |  |  |
|                          |                          |                          |          |     |  |  |
|                          |                          |                          |          |     |  |  |
|                          |                          |                          |          |     |  |  |
|                          |                          |                          |          |     |  |  |
|                          |                          |                          |          |     |  |  |

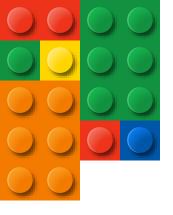

| Page Header |  |     |  | Pa       | age He | eader |
|-------------|--|-----|--|----------|--------|-------|
| LastName    |  | v 5 |  | LastName | 300    |       |
| Adams       |  |     |  | Davis    |        |       |
| Allan       |  |     |  | Franklin |        |       |
| Bames       |  |     |  |          |        |       |
| Ćobb        |  |     |  |          |        |       |
|             |  |     |  |          |        |       |
|             |  |     |  |          |        |       |
|             |  |     |  |          |        |       |
|             |  |     |  |          |        |       |
|             |  |     |  |          |        |       |
|             |  |     |  |          |        |       |
|             |  |     |  |          |        |       |
|             |  |     |  |          |        |       |
|             |  |     |  |          |        |       |
|             |  |     |  |          |        |       |

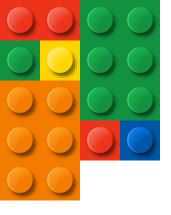

| Page  | Header   |    | P        | age Head | er |
|-------|----------|----|----------|----------|----|
| Adams | <u> </u> |    | LastName | ****     |    |
| Allan |          |    | Davis    |          |    |
| Bames |          |    | Franklin |          |    |
| Cobb  |          |    |          |          |    |
| - 3.5 |          |    |          |          |    |
| i i   |          |    |          |          |    |
|       |          |    |          |          |    |
|       |          |    |          |          |    |
|       |          |    |          |          |    |
|       |          |    |          |          |    |
|       |          |    |          |          |    |
|       |          |    |          |          |    |
|       |          | 18 |          |          |    |
|       |          |    |          |          |    |

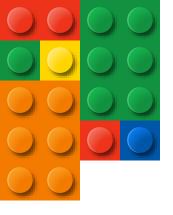

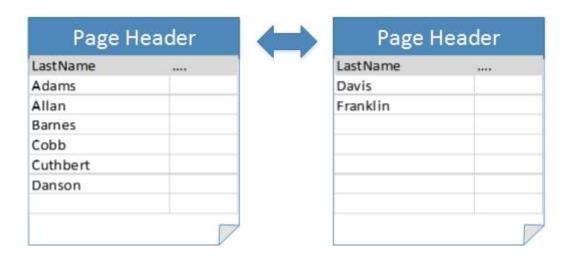

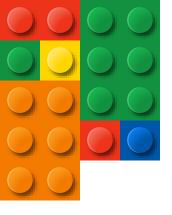

| Page F   | leader   |   | Page F   | leader |
|----------|----------|---|----------|--------|
| LastName | ( *****) |   | LastName |        |
| Adams    |          |   | Davis    |        |
| Allan    |          |   | Franklin |        |
| Barnes   |          |   |          |        |
| Carson   |          |   |          |        |
|          |          |   |          |        |
|          |          |   |          |        |
|          |          |   |          |        |
|          |          | 7 |          |        |

| LastName | **** |
|----------|------|
| Cobb     |      |
| Cuthbert |      |
| Danson   |      |
|          |      |
|          |      |
|          |      |

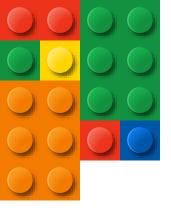

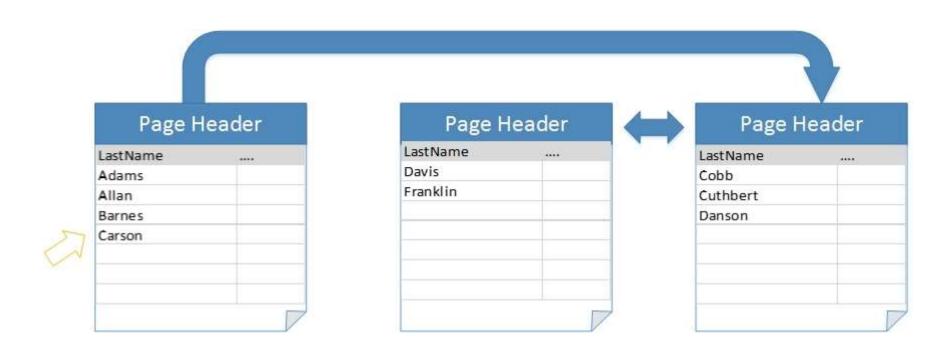

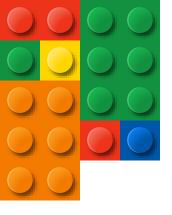

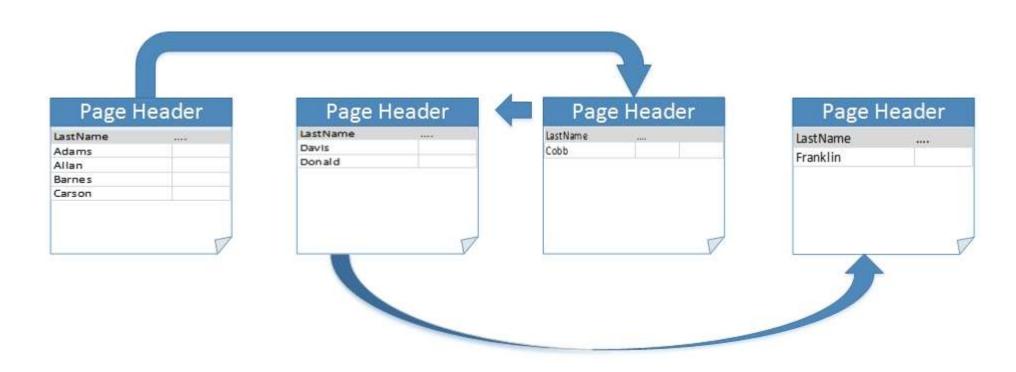

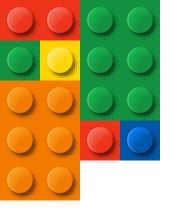

### Clustered Index Tips

- Should be unique, narrow, static, and incremental
- Good Clustered Index examples:
  - A numeric identity column (smallint, int, bigint)
  - A pseudo sequential GUID (using the NEWSEQUENTIALID() function)
    - Not recommended, but the best you can do if you absolutely have to use a GUID
- Clustered Indexes to avoid:
  - Unique Identifier (GUID/UUID)
  - Character columns (CHAR, VARCHAR, NVARCHAR, etc...)
  - Columns that undergo frequent changes

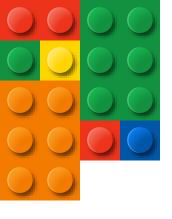

Demo

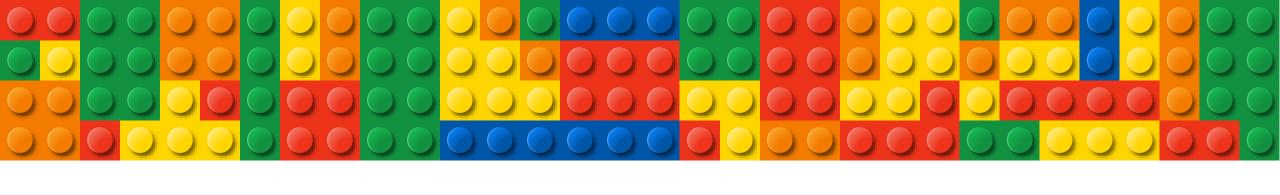

### **BUILDING BETTER TABLES**

DESIGNING TABLES WITH EFFECIENCY IN MIND

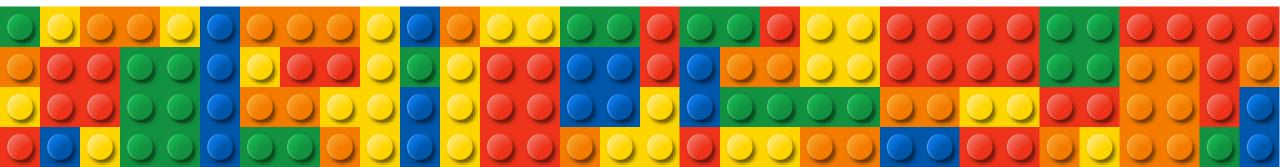

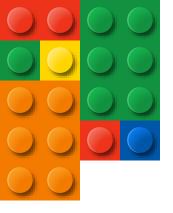

### Data Types Are Important!

- Choose your table column data types wisely
  - They can affect the performance of your database as it grows
- Know your data, use the appropriate data type for the data you are storing
  - The more accurate your data type is, the more efficiently SQL Server can handle your data
- Use the smallest data type possible (within reason)
  - The smaller the column, the less data you have to store and retrieve, which leads to faster queries
  - The longest city name in the U.S. is *Rancho Santa Margarita* in California; it's 22 chars, don't use VARCHAR(MAX)
  - The true name of Bangkok, Thailand is: Krungthepmahanakhon Amonrattanakosin Mahintharayutthaya Mahadilokphop Noppharatratchathaniburirom Udomratchaniwetmahasathan Amonphimanawatansathit Sakkathattiyawitsanukamprasit. (176 chars)

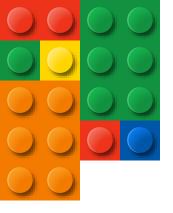

#### CHAR vs VARCHAR

- CHAR(n): Fixed-length string data, and the storage size is n bytes.
- VARCHAR(n): Variable-length string data, the storage size is the actual length of the data entered + 2 bytes.
- If you know the length of the string will always be the same, use CHAR to avoid the additional 2 bytes added to every VARCHAR record

#### NCHAR vs NVARCHAR

- If you have databases that support multiple languages, consider using the Unicode NCHAR or NVARCHAR data types to minimize character conversion issues
- Carefully evaluate whether you really need NCHAR or NVARCHAR
- NCHAR(n): Fixed-length Unicode string data, and the storage size is two times n bytes
- NVARCHAR(n): Variable-length Unicode string data, and the storage size, in bytes, is <u>two</u> <u>times the actual length of data entered + 2 bytes</u>

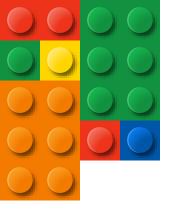

## **Building Better Tables**

Using The Right Data Types

Demo

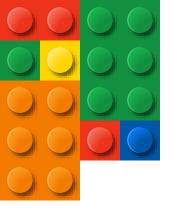

### Numeric Data Types

| Data Type | Range                                                                 | Storage |
|-----------|-----------------------------------------------------------------------|---------|
| BIGINT    | -9,223,372,036,854,775,808 to 9,223,372,036,854,775,807 (Quintillion) | 8 Bytes |
| INT       | -2,147,483,648 to 2,147,483,647 (Billion)                             | 4 Bytes |
| SMALLINT  | -32,768 to 32,767                                                     | 2 Bytes |
| TINYINT   | 0 to 255                                                              | 1 Byte  |

Choose the appropriate Data Type for the range of numbers you will be storing

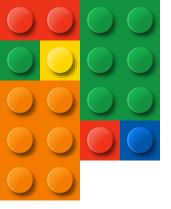

### Date and Time Data Types

| Data Type     | Range                                     | Storage     |
|---------------|-------------------------------------------|-------------|
| TIME          | 00:00:00.0000000 through 23:59:59.9999999 | 3 - 5 Bytes |
| DATE          | 0001-01-01 through 9999-12-31             | 3 Bytes     |
| SMALLDATETIME | 1900-01-01 through 2079-06-06             | 4 Bytes     |
| DATETIME      | 1753-01-01 through 9999-12-31             | 8 Bytes     |

• Choose the appropriate Data Type for the range of dates you will be storing.

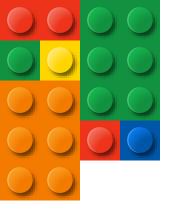

### Why does this matter?

#### Performance

- Smaller data sets = faster queries
- Optimized data pages = optimized resource usage (Remember the Buffer Pool?)
  - Saving 32 bytes in 1 table saved 30.5GB when the table reached 1 Billion rows\*
    - \* Taken from Kimberly Tripp's Pluralsight Course: <u>SQL Server: Why Physical Database Design Matters</u>

#### Scalability

- Helps you build better, more scalable applications
  - Don't think in terms of 1 row of data, think about millions
- Scalable applications do not happen by accident

#### Time spent on proper database design is well worth it

- Minor changes can have a major impact
  - It can take more effort to rebuild an existing application than it does to originally design one correctly

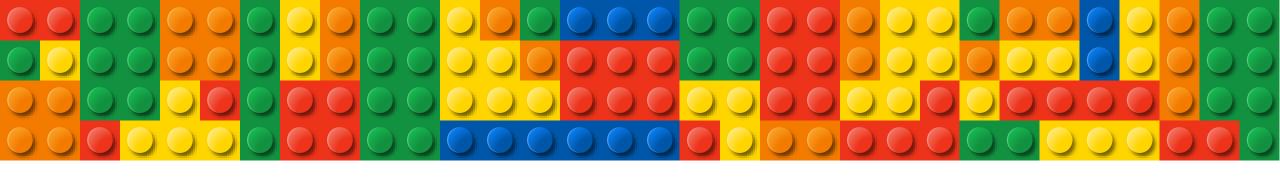

A LOOK AT MORE EFFICIENT DATA RETRIEVAL

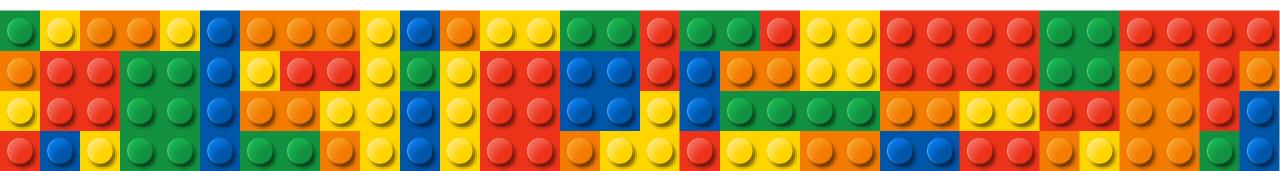

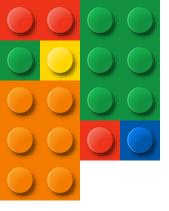

What Are Indexes?

Speed retrieval of data from a table

- Improves performance of SELECT statements
- Also used in UPDATE and DELETE statements

Without an index, SQL Server has to check every row in the table

Known as a table scan; should be avoided

Proper indexing is one of the best performance enhancements you can make to your database

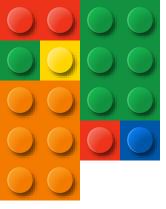

### Types Of Indexes

- Clustered
- Nonclustered

**Generic "Index"** 

- Hash
- Spatial

- Columnstore
- XML
- Full-text
- Computed column

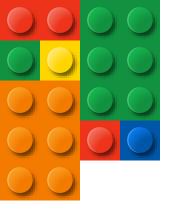

#### Nonclustered Indexes

- Used for supporting queries
- Copies the values from the specified columns
- Points to the actual data rows (via Clustered Index or Heap Row ID)
- Created manually
- Can have multiple Nonclustered Indexes on a table
  - SQL Server 2005 supports up to 249 per table
  - SQL Server 2008+ supports up to 999 per table
- Foreign Key != Index
  - SQL Server does NOT automatically create indexes on foreign key columns
  - Indexing foreign keys can provide performance benefits

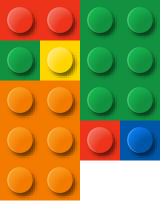

### Nonclustered Indexing Tips

- Create on columns used in your WHERE and JOIN conditions, and columns referenced by IN predicates
- A column with few unique values is seldom a good candidate to be indexed
- Create across multiple columns, Indexes on single columns are rarely useful (except for FK's)
- Nonclustered Indexes can be filtered for smaller, more targeted result sets
- It is better to have fewer indexes that can serve many queries than it is to have indexes created specifically for each query

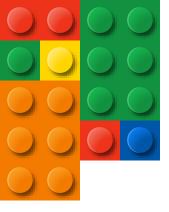

### Nonclustered Indexing Tips

- Indexes can both help and hinder performance
- Clustered Index is always included with Nonclustered Indexes
- Indexes are written to disk, every index you create will take up space in your database
- Indexes are automatically updated when Inserts, Updates, and Deletes are performed on the table
  - More indexes = more processing
- Avoid over-indexing heavily updated tables
- Remove any duplicate or <u>unused</u> indexes

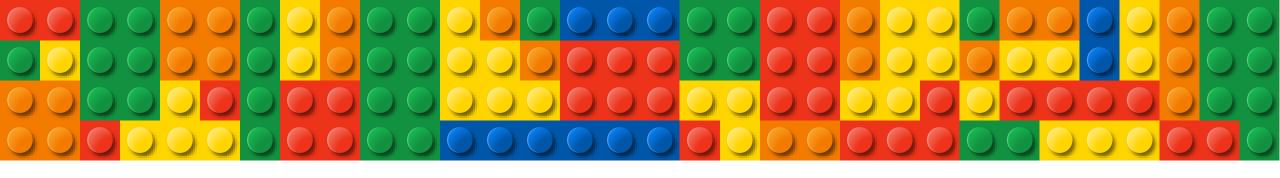

## T-SQL TIPS

A LOOK AT SOME T-SQL HABITS THAT CAN HURT QUERY PERFORMANCE

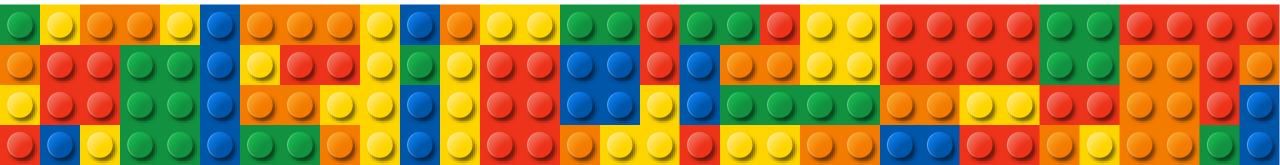

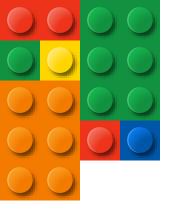

## T-SQL Tips

#### NOLOCK

#### Allows a Dirty Read

- Does not issue locks to prevent other transactions from modifying data being read
- Allows other transactions to modify the data while you're trying to read it
- Data returned to the SELECT statement may or may not actually exist in the database, and in some cases it may cause a query to return the same row multiple times or even skip rows

#### When should I use NOLOCK?

- If your query doesn't necessarily need to return precise figures, and can tolerate some inconsistencies
- If you are querying data that does not get modified often

If you need 100% accurate results from your query, do not use NOLOCK

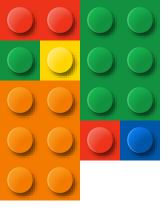

## T-SQL Tips

#### **Stored Procedures**

Do not name your stored procedures with the "sp\_" prefix!

- This is reserved for system stored procedures
- SQL Server first checks the Master database for these procedures

#### **Use SET NOCOUNT**

- Can improve stored procedure performance
- Turns off the messages that SQL Server sends back to the client after each T-SQL statement is executed

```
00:00:00 | 1249 rows
```

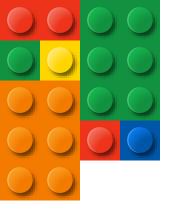

## T-SQL Tips

### Why Is My Query Slow?

- Using ORDER BY, GROUP BY, or DISTINCT
  - Could be forcing SQL Server to write your results to TempDB
  - Try to sort/filter the data in your application instead
- Using Scalar Functions in SELECT statements, WHERE clauses, or JOINS
  - Forces row-by-row operations; Forces single-threaded execution plan
- Cursors and Loops in your T-SQL statements
  - Forces row-by-row operations
- Data Type Mismatches (aka Implicit Conversions)
  - Variables and table columns used in WHERE clauses should have matching data types
  - Columns used in JOIN conditions should have matching data types

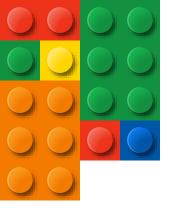

## Questions?

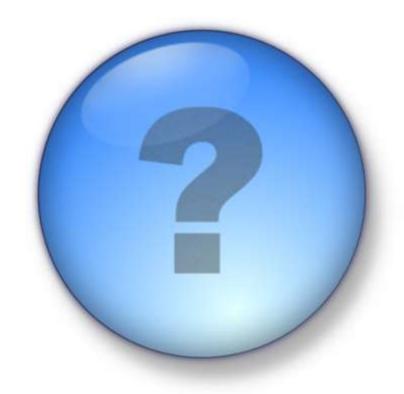

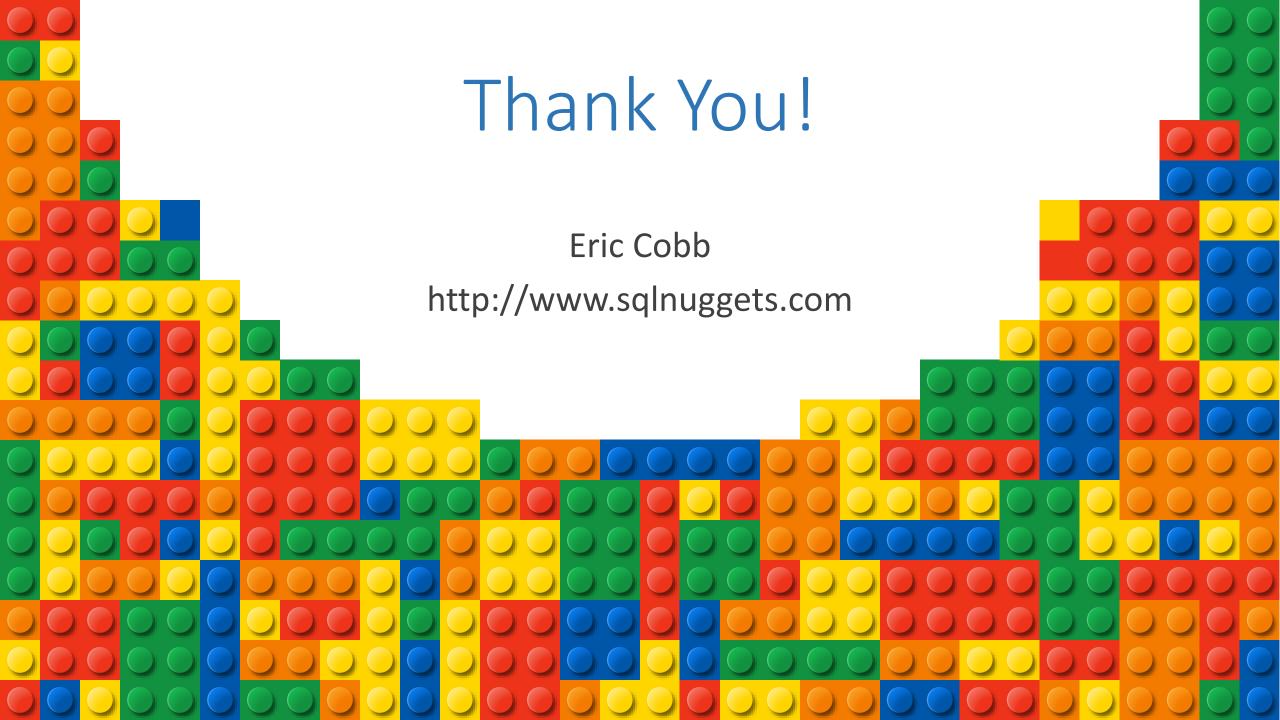